- $\bullet$  È più facile modificare le esigenze in funzione del programma che viceversa.
- Non c'è linguaggio in cui sia difficile scrivere cattivi •programmi.
- Le tue esigenze si espandono fino a tutte quelle che può •soddisfare il tuo programma + 1.

LEGGI DEL PROGRAMMATORE (Leggi di Murphy applicate all'informatica)

# Tecniche Multimediali

Corso di Laurea in «Informatica» - aa 2010-2011

Prof. Giorgio Poletti – giorgio.poletti@unife.it

**DTD (Document Type Definition)** Descrive

 tag (**elementi**) utilizzabili in un file XML relazioni tra tag utilizzabili in un file XML<br>definizione e descrizione degli **attributi**  definizione e descrizione degli **attributi** degli elementi del file XML Elementi della sintassi <!ELEMENT> <!ATTLIST> <!ENTITY> <!NOTATION> $\blacksquare$  <!-- --> commento

 DTD dichiarazione **DTD interno <!DOCTYPE root-element [dichiarazione\_degli\_elementi]>**   $\blacksquare$  Esempio <?xml version="1.0"?><!DOCTYPE \_\_root [ <!ELEMENT \_root (from, to+, cc\*)> <!ELEMENT from (#PCDATA)><!ELEMENT to (#PCDATA)> <!ELEMENT cc (#PCDATA)>]> <\_root>-----</\_\_root>

### DTD dichiarazione

### **DTD esterno SYSTEM**

## **<!DOCTYPE root-element SYSTEM 'DTD\_location'>**

(è un DTD di tipo «privato» in utilizzo a un utente o gruppo di utenti, dove DTD\_location è un indirizzo relativo o un URL assoluto)

## Esempio DTD «privato»

<?xml version="1.0"?> <!DOCTYPE \_\_root SYSTEM "esempio.dtd"><\_\_root>

</\_\_root>

----------------

### DTD dichiarazione

### **DTD esterno PUBLIC**

**<!DOCTYPE root-element PUBLIC 'DTD\_name' 'DTD\_location'>** 

(è un DTD di tipo «pubblico» pensato per utilizzi ampi (for broad use) "DTD\_location" è utilizzato per per trovare il public DTD se non è identificato dal "DTD\_name".

**"DTD\_location": "prefisso//proprietario\_del\_DTD// descrizione\_DTD//ISO 639\_identificatore\_lingua"**

#### Esempio DTD «pubblico»

<?xml version="1.0"?> <!DOCTYPE HTML PUBLIC "-//W3C//DTD HTML 4.0 Transitional//EN" "http://www.w3.org/TR/REC-tml40/loose.dtd"><\_\_root> ---- </\_\_root>

## DTD dichiarazione **DTD esterno PUBLIC**

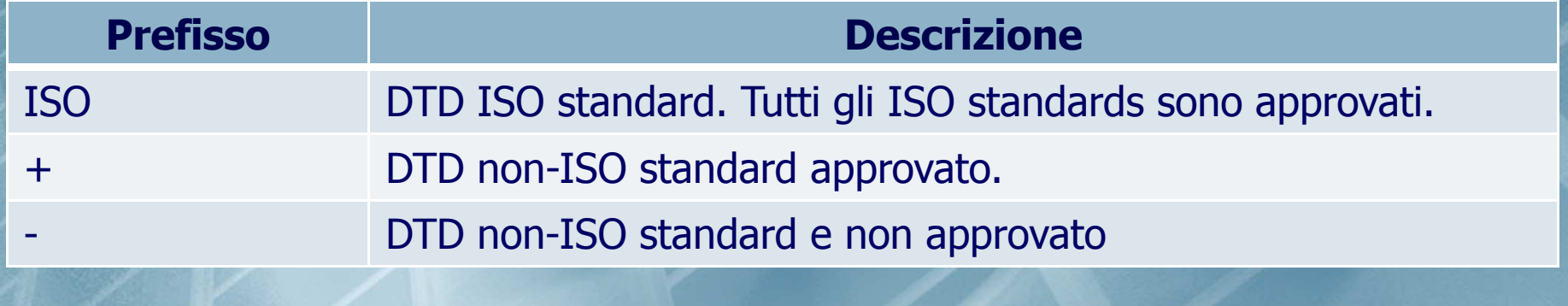

## DTD <!ELEMENT>

Sintassi 1: <!ELEMENT nome 'categoria'> ■ *Sintassi 2: <!ELEMENT nome* ('contenuto')>

Ogni elemento **può** essere dichiarato 1 volta sola

 I nomi degli elementi sono case sensitivi, non possono contenere spazi e caratteri di controllo (. : ; ! = @ ? #) e devono iniziare con un carattere alfanumerico

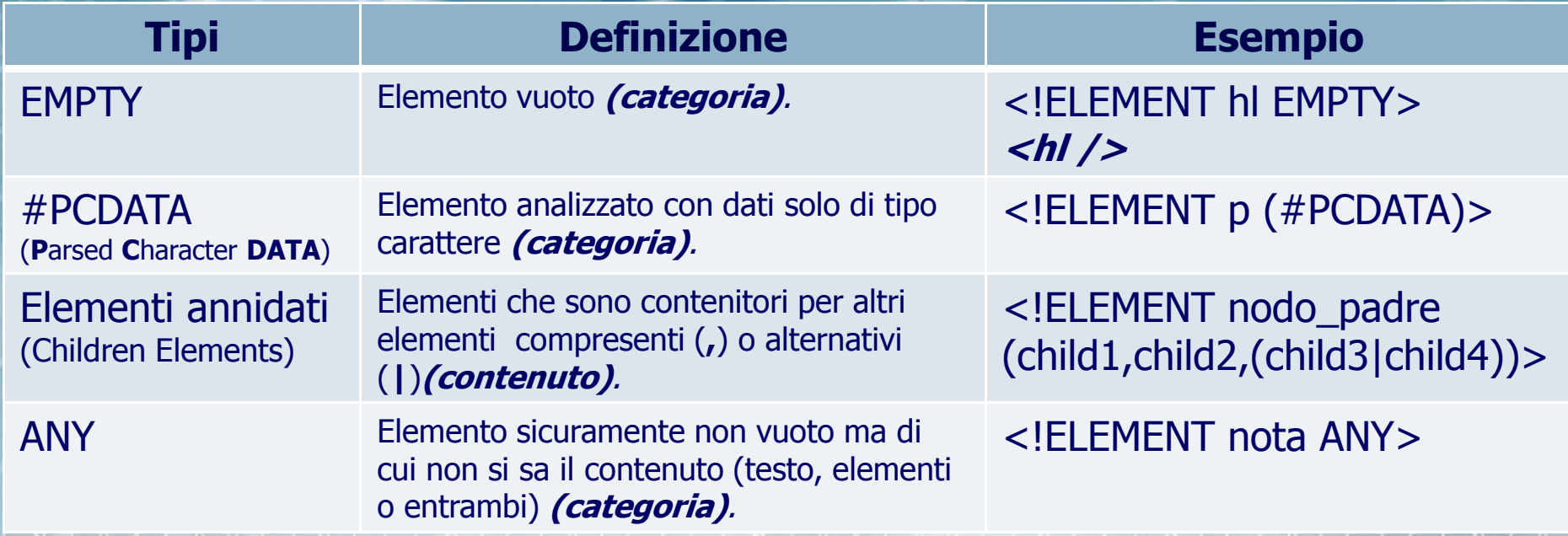

## DTD <!ELEMENT>

Sintassi 1: <!ELEMENT nome 'categoria'> ■ *Sintassi 2: <!ELEMENT nome* ('contenuto')>

Ogni elemento **può** essere dichiarato 1 volta sola

 I nomi degli elementi sono case sensitivi, non possono contenere spazi e caratteri di controllo (. :  $! = \textcircled{a}$  ?  $\#$ ) e devono iniziare con un carattere alfanumerico

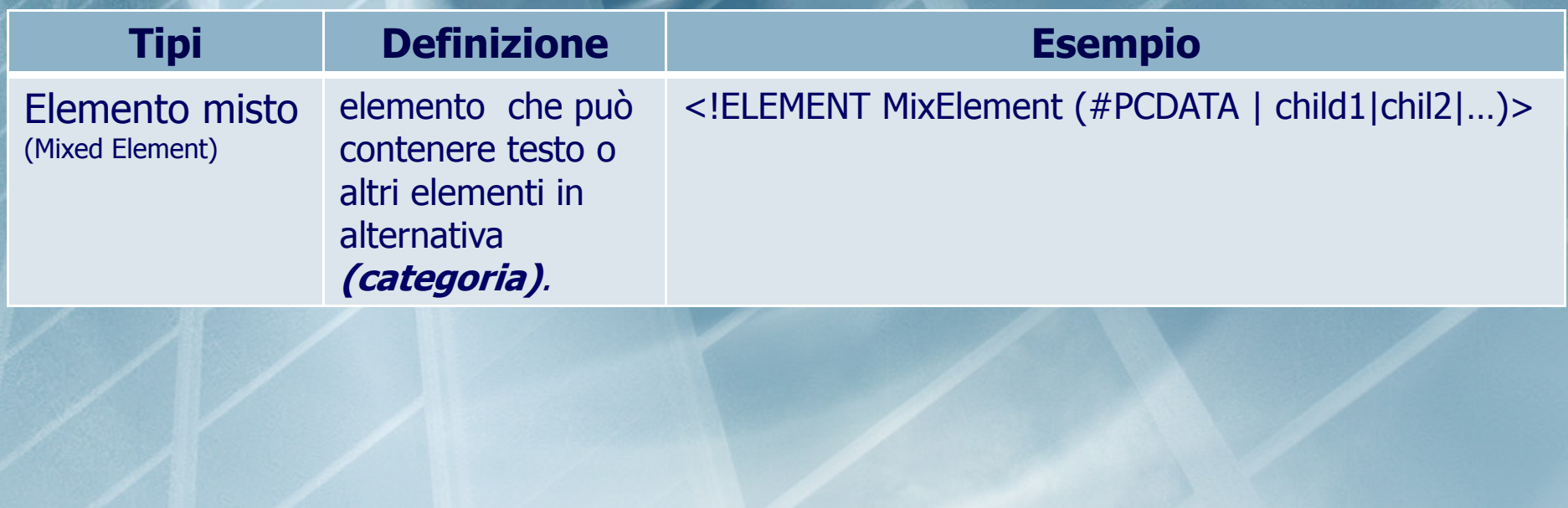

### DTD <!ELEMENT> occorrenza <sup>O</sup>CCURRENCE OF AN ELEMENTS

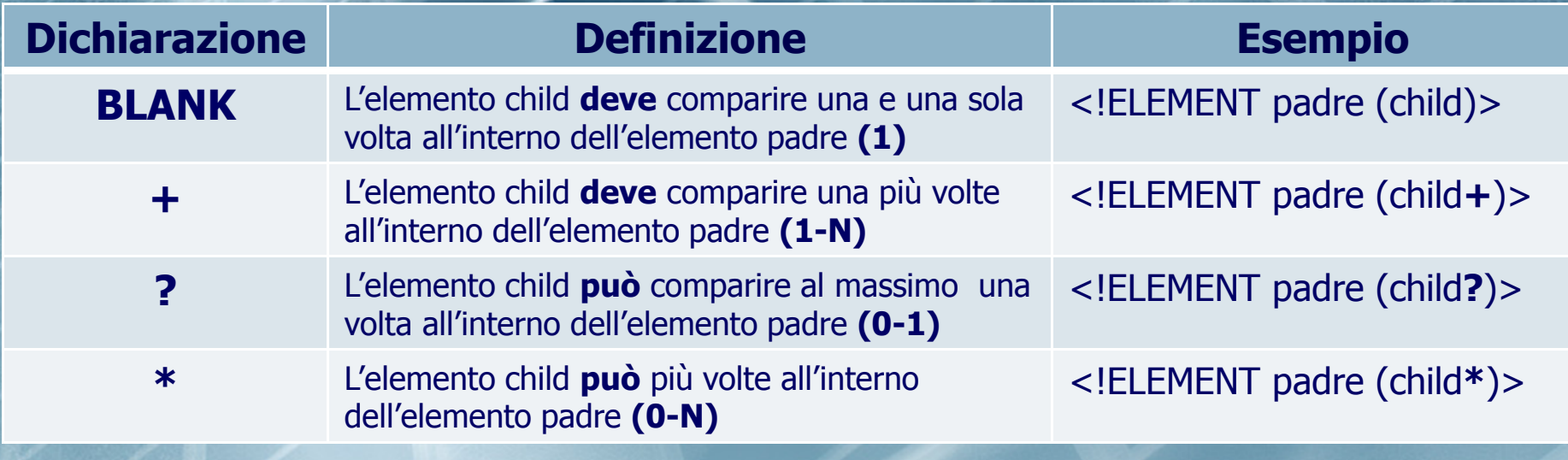

 DTD <!ATTLIST><sup>A</sup>TTRIBUTI: TIPI <sup>E</sup> OCCORRENZE

 Sintassi <**!ATTLIST nome\_elemento** nome\_attributo (tipo) valori\_predefiniti nome\_attributo (tipo) valori\_predefiniti<sup>&</sup>gt;

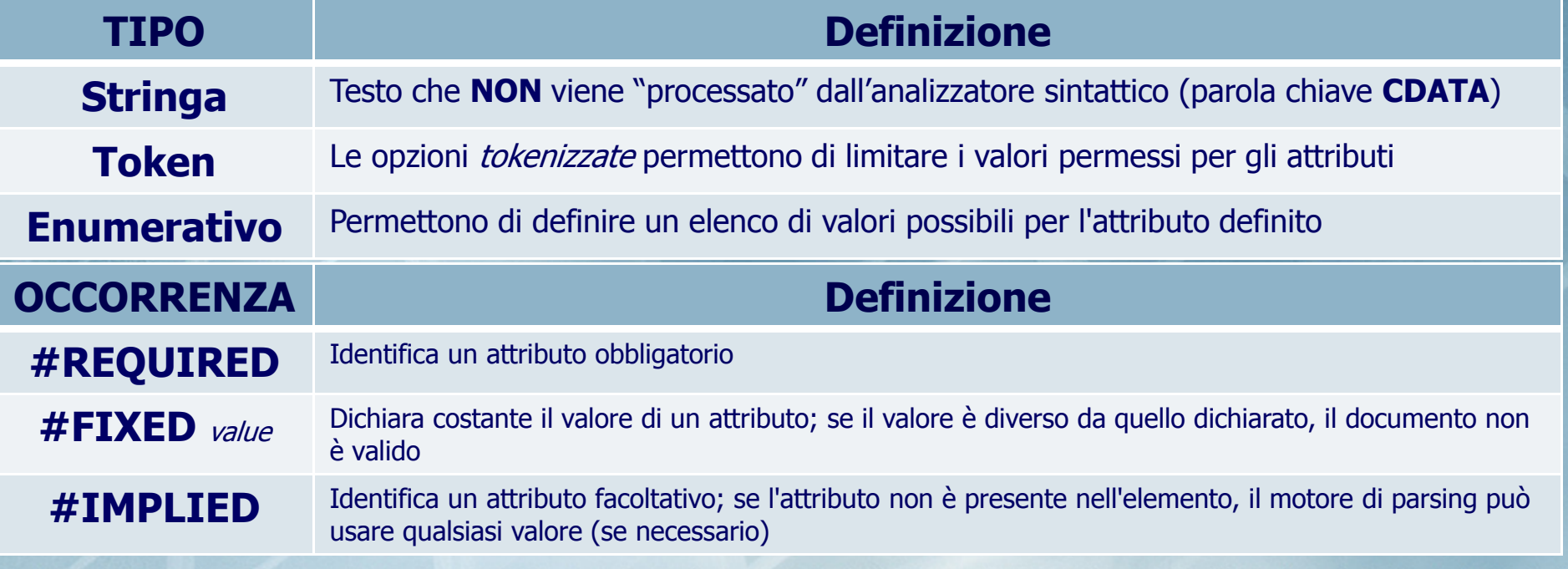

## DTD <!ATTLIST>**STRINGA**

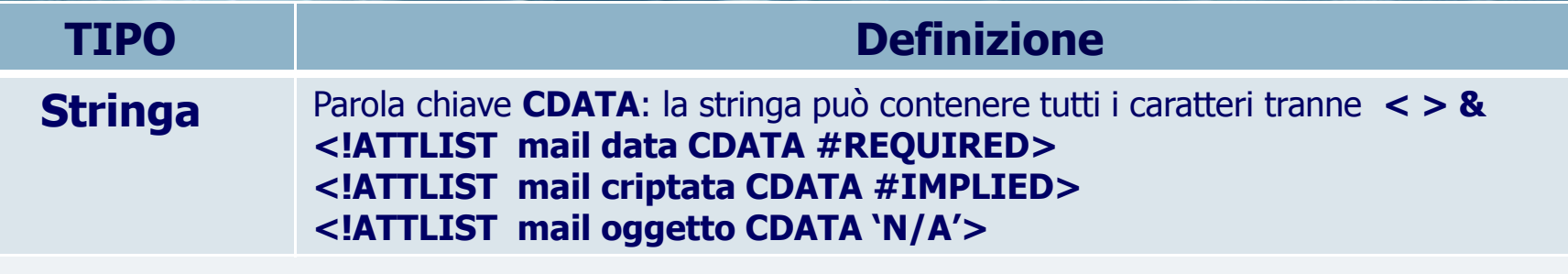

#### **Esempio in XML**

- •<mail data='20/04/2011' criptata='YBBX' oggetto='N+/A'> … </mail>
- •<mail data='20/04/2011' oggetto='N/A'> … </mail>
- <mail data='20/04/2011' oggetto='Mail di prova'> … </mail>•

## DTD <!ATTLIST>**TOKEN**

</corso>

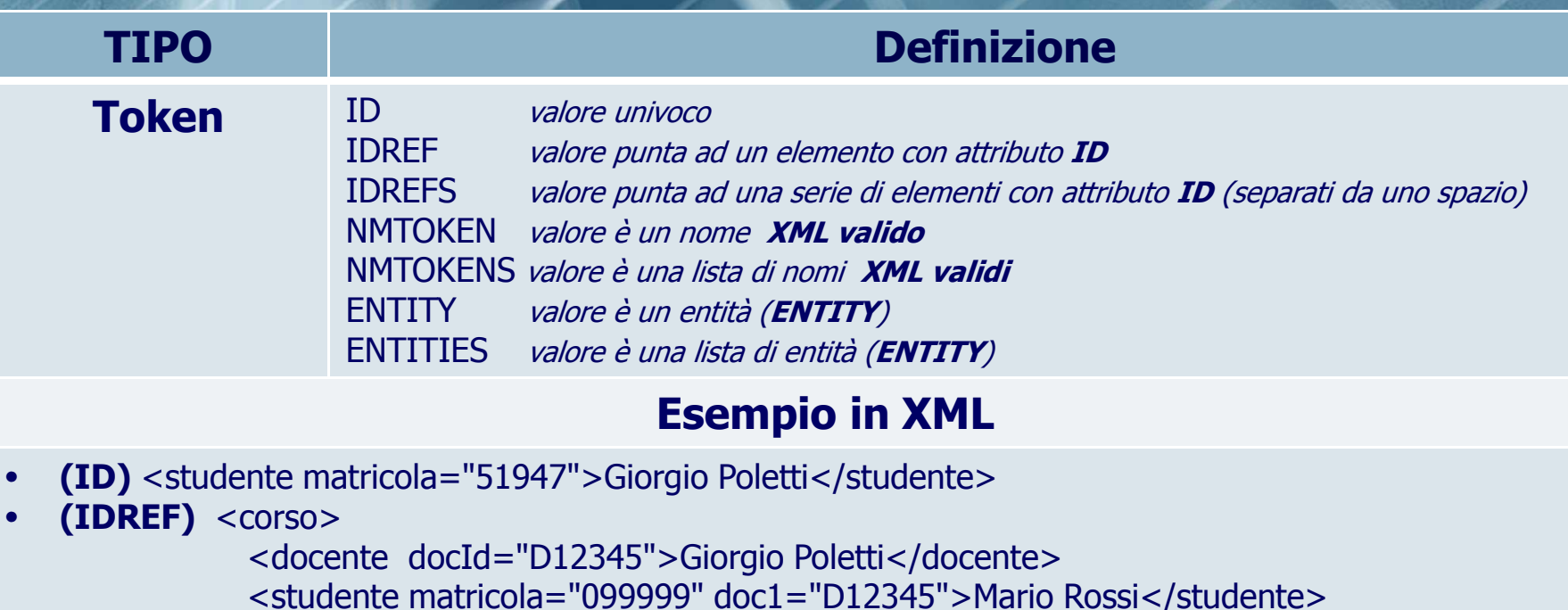

## DTD <!ATTLIST>**TOKEN**

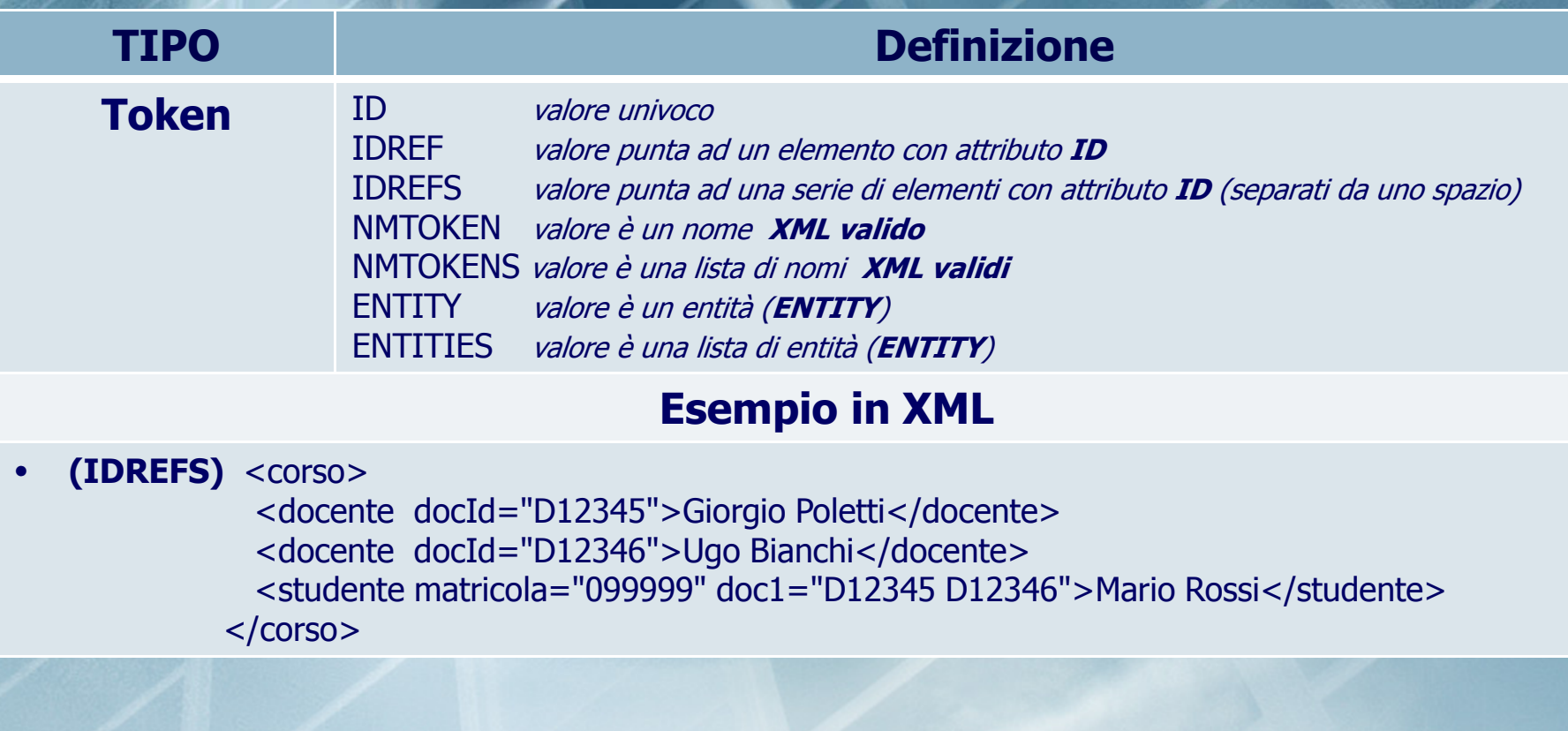

### DTD <!ATTLIST>**TOKEN**

**TIPO Definizione TokenID** *valore univoco*<br>IDRFF *valore nunta a* IDREF valore punta ad un elemento con attributo **ID** valore punta ad una serie di elementi con attributo **ID** (separati da uno spazio) NMTOKEN valore è un nome **XML valido** NMTOKENS valore è una lista di nomi **XML validi** ENTITY valore è un entità (**ENTITY**) ENTITIES valore è una lista di entità (**ENTITY**)

#### **Esempio in XML**

• **(NMTOKEN)** attributio con valori che possono contenere solo lettere, cifre, punti (. ), dash (-), underscore ( \_ ) e punti e virgola (; ) , contrariamente a CDATA che accetta tutti i caratteri

 $<$ corso $>$ 

<docente docId="D12345">Giorgio Poletti</docente>

<docente docId="**D12345 A**">Mario Rossi</docente> valore errato!

</corso>

### DTD <!ATTLIST>**TOKEN**

**TIPO Definizione TokenID** *valore univoco*<br>IDRFF *valore nunta a* IDREF valore punta ad un elemento con attributo **ID** valore punta ad una serie di elementi con attributo **ID** (separati da uno spazio) NMTOKEN valore è un nome **XML valido** NMTOKENS valore è una lista di nomi **XML validi** valore è un entità (**ENTITY**) ENTITIES valore è una lista di entità (**ENTITY**) NOTATION *valore è il nome di una notazione (NOTATION)*<br>xml: valore è un valore **XML predefinito** xml: valore è un valore **XML predefinito**

#### **Esempio in XML**

• **(NMTOKENS)** attributi con valori che possono contenere solo lettere, cifre, punti (. ), dash (-), underscore ( \_ ) e punti e virgola (; ) separati da spazio $<$ corso $>$  <docente docId="D12345">Giorgio Poletti</docente> <docente docId="**D12345 A**">Mario Rossi</docente> valore corretto!</corso>

### DTD <!ATTLIST>**TOKEN**

**TIPO Definizione Tokenn** ID *valore univoco*<br>IDRFF *valore nunta a* IDREF valore punta ad un elemento con attributo **ID** IDREFS valore punta ad una serie di elementi con attributo **ID** (separati da uno spazio) NMTOKEN valore è un nome **XML valido** NMTOKENS valore è una lista di nomi **XML validi** valore è un entità (**ENTITY**) ENTITIES valore è una lista di entità (**ENTITY**) NOTATION *valore è il nome di una notazione (NOTATION)*<br>xml: valore è un valore **XML predefinito** xml: valore è un valore **XML predefinito**

#### **Esempio in XML**

• **(ENTITY)** valore che viene utilizzato per fare riferimento a dati e si usano come abbreviazione o per dati presenti in loacazioni esterne; il primo carattere del **valore** di entità deve essere una lettera, underscore (\_) o due punti (:) <!ATTLIST docente image ENTITY #REQUIRED> <!ENTITY **face** SYSTEM "http://www.unife.it/images/face.gif"><docente image="face">Giorgio Poletti</docente>

### DTD <!ATTLIST>**TOKEN**

**TIPO Definizione Tokenn** ID *valore univoco*<br>IDRFF *valore nunta a* IDREF valore punta ad un elemento con attributo **ID** IDREFS valore punta ad una serie di elementi con attributo **ID** (separati da uno spazio) NMTOKEN valore è un nome **XML valido** NMTOKENS valore è una lista di nomi **XML validi** ENTITY valore è un entità (**ENTITY**) ENTITIES valore è una lista di entità (**ENTITY**)

#### **Esempio in XML**

• **(ENTITIES)** consente di specificare più entità separate da uno spazio<!ATTLIST docente image ENTITIES #REQUIRED> <!ENTITY **face** SYSTEM "http://www.unife.it/images/face.gif"> <!ENTITY **uniLogo** SYSTEM "http://www.unife.it/images/logo.gif"><docente image="*face uniLogo*">Giorgio Poletti</docente>

## DTD <!ATTLIST>ENUMERATIVO

**TIPO Definizione ENUMERATIVOO** NOTATION *valore è il nome di una notazione (NOTATION)*<br>Enumerated **Enumerated Esempio in XML**

• **(NOTATION)** utili quando il testo deve essere interpretato in modo particolare, per esempio, da un'altra applicazione; il primo carattere del nome deve essere una lettera, underscore (\_) o due punti (:) <!NOTATION xml PUBLIC «XML 1.0"> <!ATTLIST esercizio lang NOTATION (xml) #REQUIRED> <esercizio lang=«xml">Alcune istruzioni XML</esercizio>

## DTD <!ATTLIST>ENUMERATIVO

**TIPO Definizione ENUMERATIVOO** NOTATION *valore è il nome di una notazione (NOTATION)*<br>Enumerated **Enumerated** 

#### **Esempio in XML**

• **(Enmerated)** permettono fare una scelta tra una lista di valori; il primo carattere di ogni valore deve essere una lettera, underscore (\_) o due punti (:)

<!ATTLIST prova giudizio (insuff|suff| buono|ottimo) #REQUIRED> <prova giudizio='suff'> Prova di Maggio </prova>

 DTD <!NOTATION> Sintassi possibili <!NOTATION nome SYSTEM 'URI'> <!NOTATION nome PUBLIC 'public\_ID'> <!NOTATION nome PUBLIC 'public\_ID' 'URI'> sono utilizzati per identificare il formato di entità non analizzate (dati non-XML), gli elementi con un attributo di notazione, o specifiche istruzioni di elaborazione **URI** è un URL in cui si trova la notazione esterna **public\_ID** può essere usato dal processor XML come alternativa al URI. Se non si trova il public:id viene utilizzata l'URI

### DTD <!ENTITY>

Sintassi possibili

- <!ENTITY nome 'entity value'>
- <!ENTITY nome SYSTEM 'URI'>

### <!ENTITY nome PUBLIC 'public\_ID'>

 dati di riferimento a entità utiklizzate come abbreviazione o che si possono trovato in una locazione esterna; servono a ridurre l'immissione di informazioni ripetitive e anche per consentire un editing più facile (riducendo il numero di occorrenze di dati da modificare). Ci sono due tipi di dichiarazioni dientità: dichiarazioni di entità **GENERALE**, e le dichiarazioni **PARAMETRICHE**

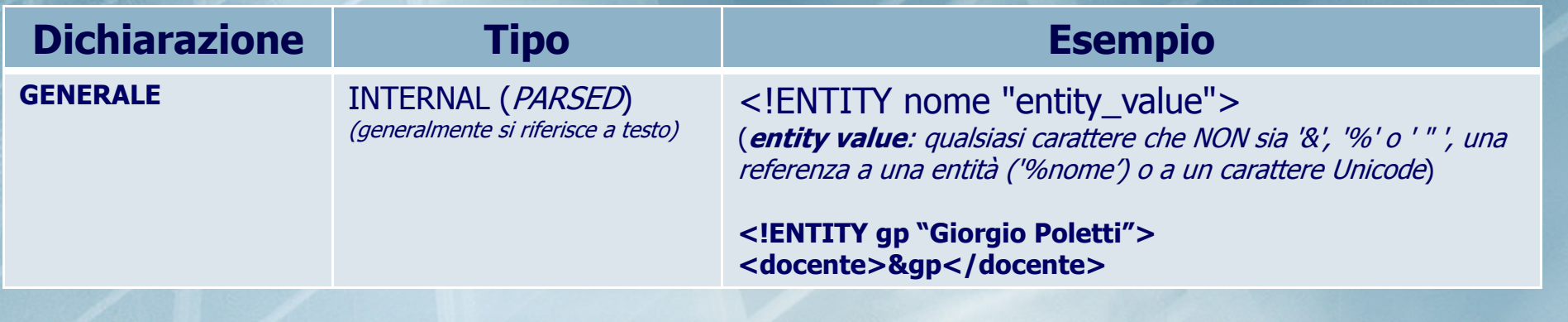

### DTD <!ENTITY>

Sintassi possibili

- <!ENTITY nome 'entity value'>
- <!ENTITY nome SYSTEM 'URI'>

### <!ENTITY nome PUBLIC 'public\_ID'>

 dati di riferimento a entità utiklizzate come abbreviazione o che si possono trovato in una locazione esterna; servono a ridurre l'immissione di informazioni ripetitive e anche per consentire un editing più facile (riducendo il numero di occorrenze di dati da modificare). Ci sono due tipi di dichiarazioni dientità: dichiarazioni di entità **GENERALE**, e le dichiarazioni **PARAMETRICHE**

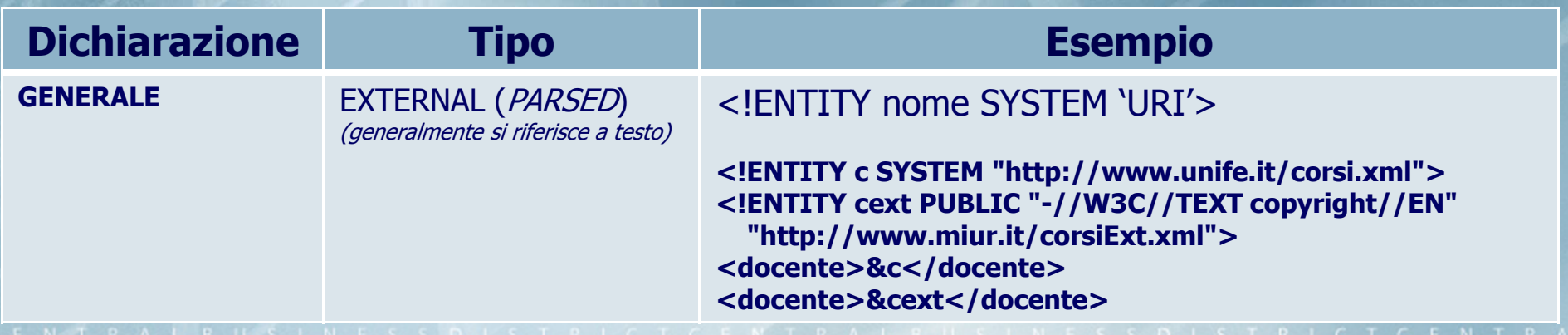

# DTD <!ENTITY>

 Sintassi possibili <!ENTITY nome 'entity value'> <!ENTITY nome SYSTEM 'URI'><!ENTITY nome PUBLIC 'public\_ID'>

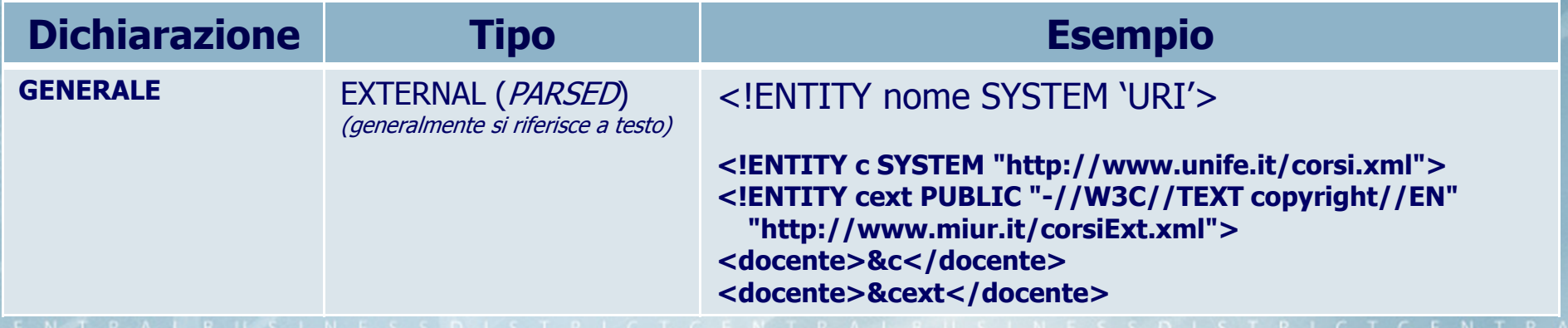

### DTD <!ENTITY>

 Sintassi possibili <!ENTITY nome 'entity value'> <!ENTITY nome SYSTEM 'URI'><!ENTITY nome PUBLIC 'public\_ID'>

**NDATA = Notation DATA**

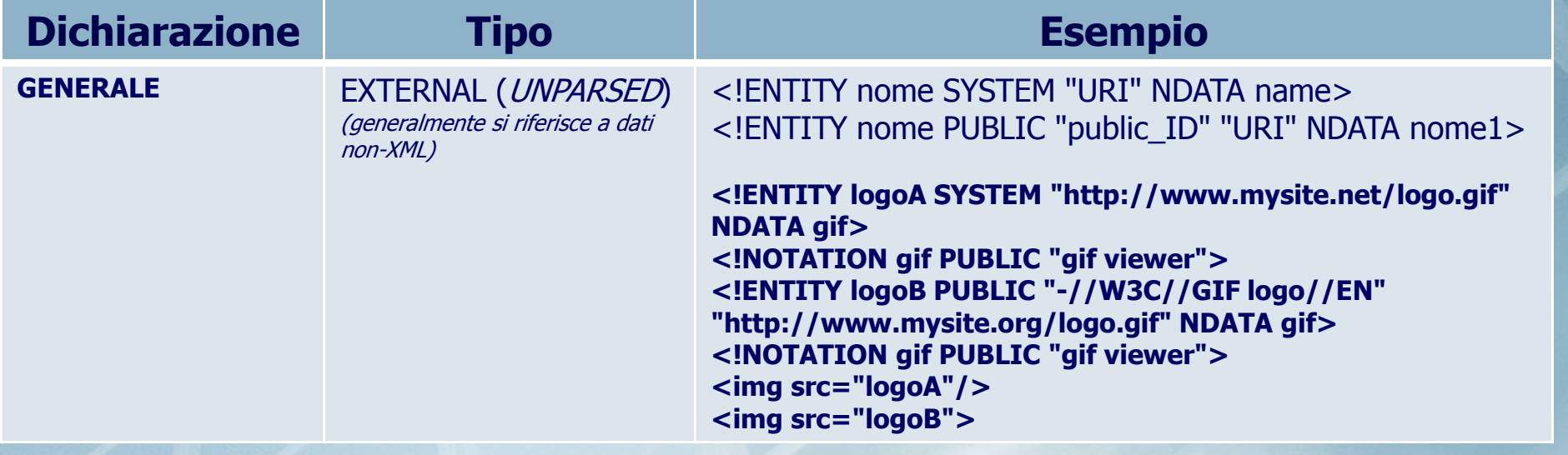

### DTD <!ENTITY>

 Sintassi possibili <!ENTITY nome 'entity value'> <!ENTITY nome SYSTEM 'URI'><!ENTITY nome PUBLIC 'public\_ID'>

**NDATA = Notation DATA**

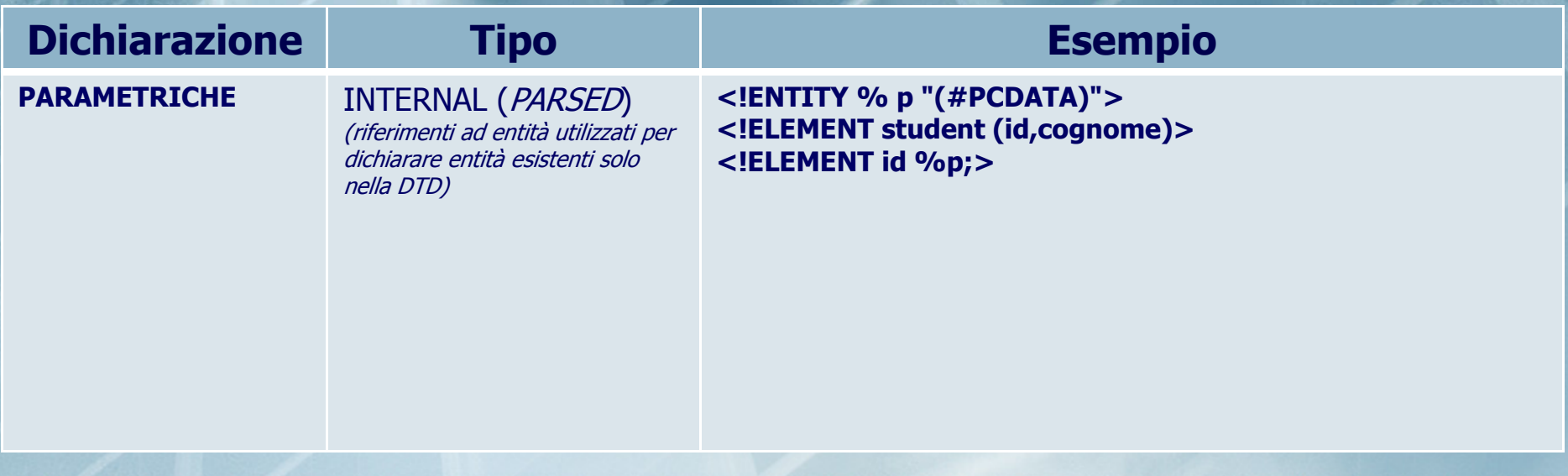

## SCHEMA (struttura del documento XML) **Descrive**

 tag (**elementi**) utilizzabili in un file XML relazioni tra tag utilizzabili in un file XML<br>La definizione e descrizione degli **attuibuti**  definizione e descrizione degli **attributi** degli elementi del file XML usa le convenzioni del linguaggio XML

### Struttura generale di uno SCHEMA

tipicizzazione dei dati

divisione in 2 parti

 Structures (descrizione struttura analoga a DTD) Datatype (tipicizzazione e definizione di strutture dati **<?xml version="1.0"?> <xs:schema xmlns:xs="http://www.w3.org/2001/XMLSchema"> <!-- Definizione della grammatica--> </xs:schema>**

## SCHEMA (struttura del documento XML) Elemento <schema>

 Elemento radice del file Sintassi <schema> </schema>Attributi principali (funzionamento correlato ai **namespace**)

#### **<schema>**

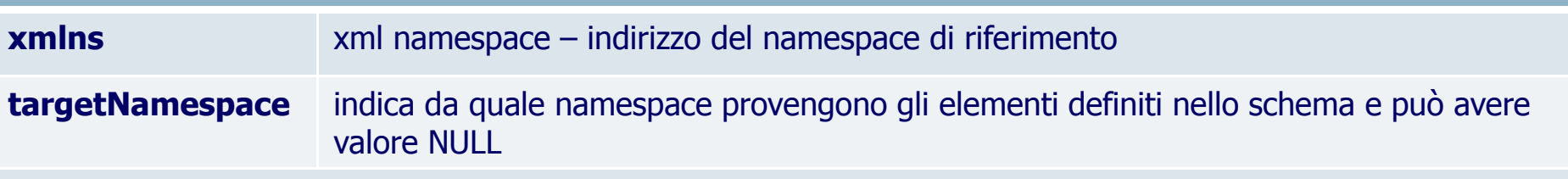

 $\langle$  2xml version="1.0"?>

<xs:schema xmlns:xs="http://www.w3.org/2001/XMLSchema" targetNamespace="http://www.w3schools.com" xmlns="http://www.w3schools.com">

</xs:schema>

...

**namespace**: «raccolta di nomi identificata da un riferimento URI; tali nomi vengono utilizzati nei documenti XML come tipi di elementi e nomi di attributi» (Namespace in XML – W3C)

## SCHEMA (struttura del documento XML) XMLSchema: Structures

 Dichiarazioni di elementi **Particelle**  Definizioni di tipi complessi Definizioni di tipi complessi con **simpleContent** Dichiarazioni di attributi Gruppi di attributi

#### **XMLSchema: Structures**

п

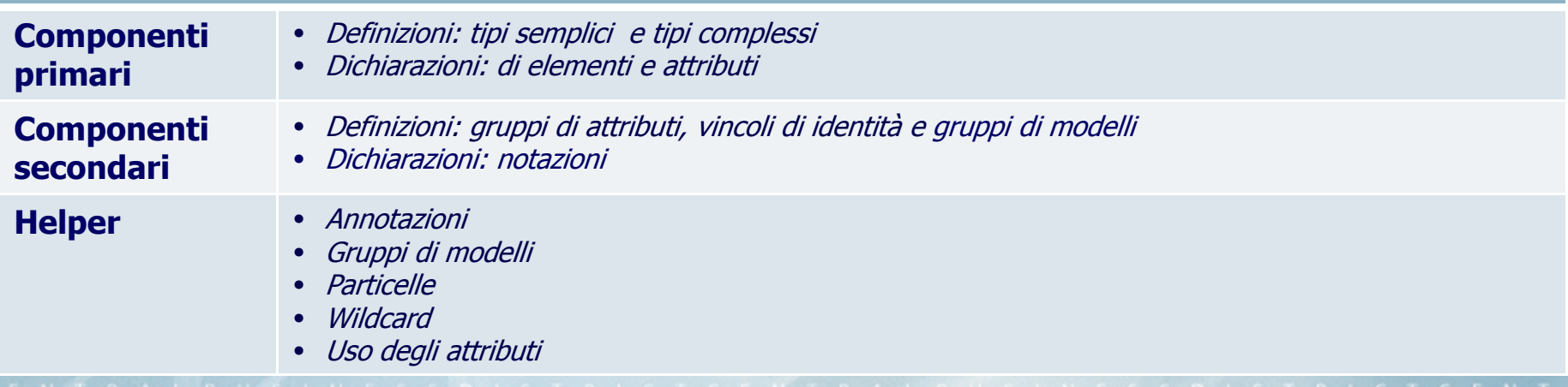

## SCHEMA (struttura del documento XML) XMLSchema: Nomi

 Iniziano con carattere alfanumerico (A-Z; a-z) e possono contenere cifre (0-9), underscore (\_), dash (-), punto (.) e due punti (:)

Due punti riservati ai **namespace**

I nomi NON possono iniziare con «xml» (né UPPER né LOW CASE)

#### **XMLSchema: Nomi**

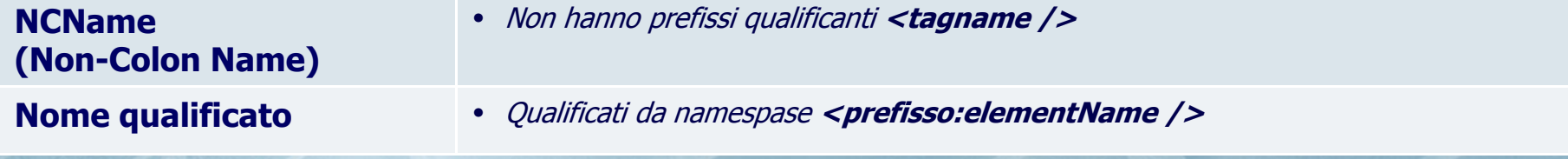

# SCHEMA (struttura del documento XML) Tipi semplici: <simpleType />

 Sono sempre «restrizioni»Sono restrizioni del **tipo primario SimpleType**

<simpleType *id=ID name=NCName any attributes*><br>(annotation? (restrictionIlistIunion)) (annotation?,(restriction|list|union))</simpleType>

#### **Tipi semplici** (esempi)

**<simpleType name='key'> <restriction base='xs:string'> <minLenght value='5' /> <maxLenght value='15' /> </restriction></simpleType>**

**<xs:element name="age"> <xs:simpleType> <xs:restriction base="xs:integer"> <xs:minInclusive value="0"/> <xs:maxInclusive value="120"/> </xs:restriction> </xs:simpleType></xs:element>**

## SCHEMA (struttura del documento XML) Tipi complessi: <complexType />

- Sono restrizioni del **tipo primario anyType**
- Sono restrizioni di qualche tipo complessio
- Sono estensioni di altro tipo complessi
- Sono estensioni di un tipo semplice
- <complexType id=ID name=NCName abstract=true|false mixed=true|false
- block=(#all|list of (extension|restriction))
- final=(#all|list of (extension|restriction))
- any attributes>
- (annotation?,(simpleContent|complexContent|((group|all|
- choice|sequence)?,((attribute|attributeGroup)\*,anyAttribute?))))
- </complexType>

# SCHEMA (struttura del documento XML) Tipi complessi: <complexType />

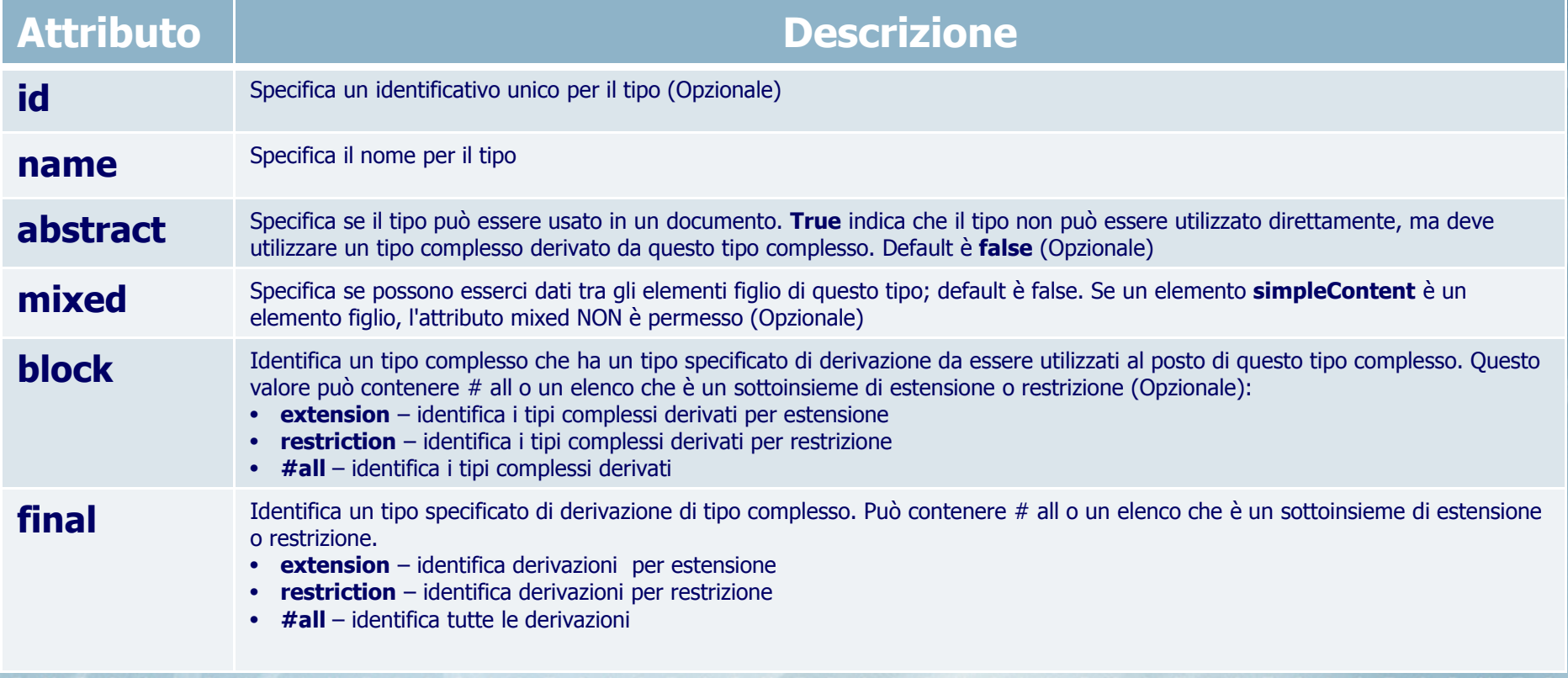

# SCHEMA (struttura del documento XML) Tipi complessi: <complexType />

#### **Esempio**

<xs:element name="note"> <xs:complexType>

<xs:sequence> <xs:element name="to" type="xs:string"/> <xs:element name="from" type="xs:string"/> </xs:sequence>

</xs:complexType>

</xs:element>

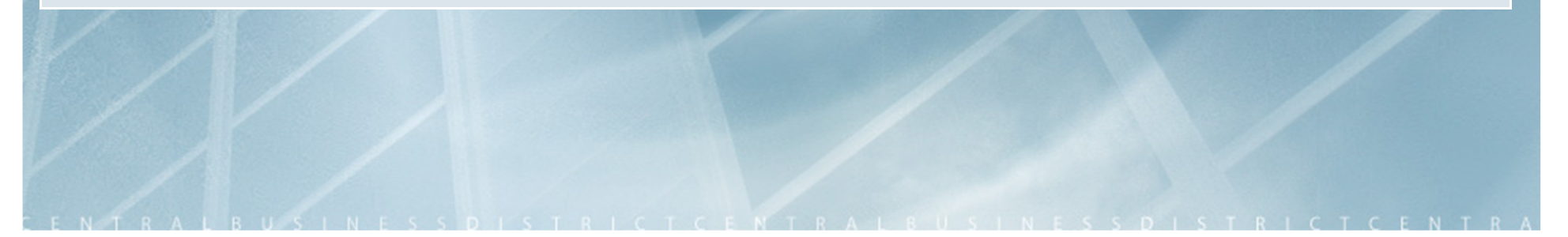

# SCHEMA (struttura del documento XML) Tipi complessi: <complexType />

#### **Esempio**

```
<xs:complexType name="personinfo">
```

```
<xs:sequence>
```

```

<xs:element name="firstname" type="xs:string"/>
<xs:element name="lastname" type="xs:string"/>
```

```
</xs:sequence>
```

```

</xs:complexType>
```

```
<xs:complexType name="fullpersoninfo">
```

```
<xs:complexContent>
```

```

<xs:extension base="personinfo">
```

```
<xs:sequence>
```

```

<xs:element name="address" type="xs:string"/>
```

```
<xs:element name="city" type="xs:string"/>
```

```
<xs:element name="country" type="xs:string"/>
```

```
</xs:sequence>
```

```

</xs:extension>
```

```

</xs:complexContent>
```
</xs:complexType>

## SCHEMA (struttura del documento XML) Elementi semplici: <xs:element />

 Un elemento semplice è un elemento XML che può contenere solo testo. Non può contenere altri elementi o attributi.

Sintassi **<xs:element name="element\_namen" type=** "**element\_type**"/>

### **Alcuni tipi principali**

- •xs:string
- xs:decimal •
- •xs:integer
- xs:boolean•
- $\bullet$ xs:date
- xs:time $\bullet$

#### **Esempio**

 **<xs:element name="lastname" type="xs:string"/> <xs:element name="age" type="xs:integer"/> <xs:element name="dateborn" type="xs:date"/>**

<lastname>Refsnes</lastname> $<$ age $>$ 36 $<$ /age $>$ <dateborn>1970-03-27</dateborn>

## SCHEMA (struttura del documento XML) Elementi complessi: <xs:element />

 Un elemento semplice è un elemento XML che può contenere solo testo. Non può contenere altri elementi o attributi.

Sintassi **<xs:element name="element\_namen">**

**<xs:complexType>**

**<xs:complex>**

**</xs:element>**

**------**

#### **Tipi di elementi complessi**

- •empty elements
- elements che contengono solo altri elements •
- •elements che contengono solo testo
- •elements che contengono sia testo che altri elementi

## SCHEMA (struttura del documento XML) Elementi semplici: <xs:attribute />

 $\Box$  Un elemento semplice che non può avere attributi. Sintassi **<xs:attribute name=«att\_namen" type=** «**att\_type**"/>

### **Alcuni tipi principali**

- •xs:string
- xs:decimal •
- •xs:integer
- xs:boolean•
- $\bullet$ xs:date
- xs:time $\bullet$

#### **Esempio**

 <xs:attribute name="lang" type="xs:string" use="required"/>

Attributo use="required|optional"

 SCHEMA (struttura del documento XML) Elementi complessi: <xs:element />

#### **Esempio**

 <xs:element name="employee"> <xs:complexType><xs:sequence> <xs:element name="firstname" type="xs:string"/> <xs:element name="lastname" type="xs:string"/> </xs:sequence>

- </xs:complexType>
- </xs:element>

### **Esempio**

- <xsd:element name="\_root">
	- <xsd:complexType>
	- <xsd:sequence>
	- <xsd:element ref="mail" minOccurs="1" maxOccurs="unbounded"/>
- </xsd:sequence>
- </xsd:complexType>